## …............................................................

## miejscowość, data

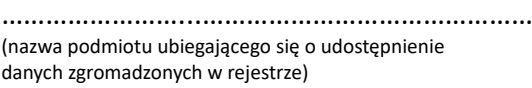

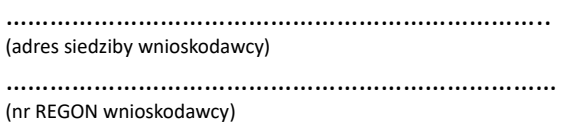

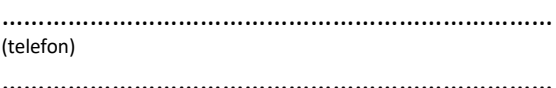

(adres e-mail)

**Prezydent Miasta Siemianowice Śląskie**

ul. Jana Pawła II 10 41-100 Siemianowice Śląskie

## **WNIOSEK**

## **o dostęp danych zgromadzonych w rejestrze publicznym**

1. Wykonywanie czynności komornika sądowego, na podstawie ustawy z dnia 22 marca 2018 r. o komornikach sądowych

(wskazanie zadania publicznego i podstawy prawnej jego realizacji przez podmiot ubiegający się o udostępnienie danych zgromadzonych w rejestrze, którego wykonanie wymaga udostępnienia tych danych)

2. Ewidencja gruntów i budynków

(określenie rejestru, w którym są zgromadzone dane, które mają być udostępnione)

3. Dostęp poprzez sieć Internet, Geoportal Miasta Siemianowice Śląskie - moduł "Zapytania komornicze", do danych z rejestru ewidencji gruntów i budynków z obszaru miasta Siemianowice Śląskie

(zakres żądanych danych i wskazanie sposobu ich udostępniania)

4. Na czas pełnienia funkcji komornika sądowego (wskazanie okresu udostępnienia danych)

Zobowiązuję się do wykorzystywania udostępnionych danych wyłącznie do realizacji zadania publicznego wskazanego w pkt. 1 oraz oświadczam, że spełniam warunki zabezpieczeń technicznych i organizacyjnych niezbędnych do uzyskania dostępu do danych zgromadzonych w rejestrze wskazanym w pkt 2.

Załącznik: *kopia decyzji Ministra Sprawiedliwości o powołaniu na stanowisko komornika sądowego.*

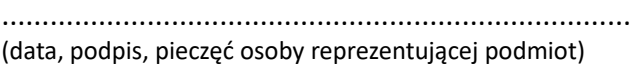

Nadaje administrator systemu:

LOGIN…………………..

HASŁO………………….

………………………………................ …….…………………………………. (data, podpis, pieczęć zatwierdzającego) (potwierdzenie odbioru loginu i hasła)